#### **CSE 444: Database Internals**

Lecture 23 Spark

### References

- Spark is an open source system from Berkeley
- Resilient Distributed Datasets: A Fault-Tolerant Abstraction for In-Memory Cluster Computing. Matei Zaharia et. al. NSDI'12.

#### Motivation

Goal: Better use distributed memory in a cluster

- Observation:
  - Modern data analytics involves iterations
  - Users also want to do interactive data mining
  - In both cases, want to keep intermediate data in memory and reuse it
  - MapReduce does not support this scenario well
    - Requires writing data to disk between jobs

### Approach

New abstraction: Resilient Distributed Datasets

- RDD properties
  - Parallel data structure
  - Can be persisted in memory
  - Fault-tolerant
  - Users can manipulate RDDs with rich set of operators

#### **RDD** Details

- An RDD is a partitioned collection of records
  - RDD's are typed: RDD[Int] is an RDD of integers
- An RDD is read only
  - This means no updates to individual records
  - This is to contrast with in-memory key-value stores
- To create an RDD
  - Execute a deterministic operation on another RDD
  - Or on data in stable storage
  - Example operations: map, filter, and join

#### **RDD** Materialization

Users control persistence and partitioning

- Persistence
  - Should we materialize this RDD in memory?
- Partitioning
  - Users can specify key for partitioning an RDD

### Let's think about it...

- So RDD is a lot like a view in a parallel engine
- A view that can be materialized in memory
- A materialized view that can be physically tuned
  - Tuning: How to partition for maximum performance

# Spark Programming Interface

- RDDs implemented in new Spark system
- Spark exposes RDDs though a languageintegrated API similar to DryadLINQ but in Scala
- Later Spark was extended with SQL

# Why Scala?

From Matei Zaharia (Spark lead author): "When we started Spark, we wanted it to have a concise API for users, which Scala did well. At the same time, we wanted it to be fast (to work on large datasets), so many scripting languages didn't fit the bill. Scala can be quite fast because it's statically typed and it compiles in a known way to the JVM. Finally, running on the JVM also let us call into other Javabased big data systems, such as Cassandra, HDFS and HBase.

Since we started, we've also added APIs in Java (which became much nicer with Java 8) and Python"

https://www.quora.com/Why-is-Apache-Spark-implemented-in-Scala

# Querying/Processing RDDs

- Programmer first defines RDDs through transformations on data in stable storage
  - Мар
  - Filter
  - **–** ...
- Then, can use RDDs in actions
  - Action returns a value to app or exports to storage
  - Count (counts elements in dataset)
  - Collect (returns elements themselves)
  - Save (output to stable storage)

### Example (from paper)

Search logs stored in HDFS

```
lines = spark.textFile("hdfs://...")
errors = lines.filter(_.startsWith("Error"))
errors.persist()
errors.collect()
errors.filter(_.contains("MySQL")).count()
```

### More on Programming Interface

- Large set of pre-defined transformations:
  - Map, filter, flatMap, sample, groupByKey,
     reduceByKey, union, join, cogroup, crossProduct, ...
- Small set of pre-defined actions:
  - Count, collect, reduce, lookup, and save
- Programming Interface includes iterations

### More Complex Example

### Spark Runtime

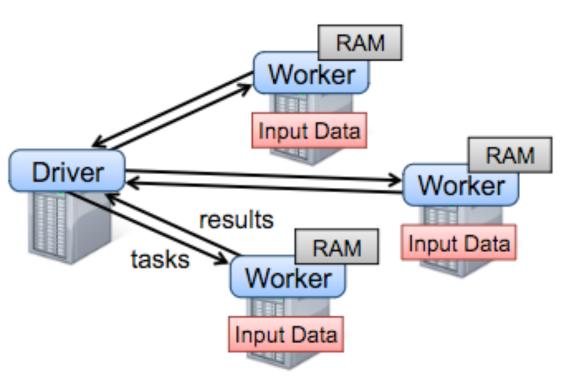

- Input data in HDFS
   Or other Hadoop
   input source
- User writes driver program
- 3) System ships code to workers

Figure 2: Spark runtime. The user's driver program launches multiple workers, which read data blocks from a distributed file system and can persist computed RDD partitions in memory.

### **Query Execution Details**

- Lazy evaluation
  - RDDs are not evaluated until an action is called
- In memory caching
  - Spark workers are long-lived processes
  - RDDs can be materialized in memory in workers
  - Base data is not cached in memory

# Key Challenge

How to provide fault-tolerance efficiently?

# Fault-Tolerance Through Lineage

#### Represent RDD with 5 pieces of information

- A set of partitions
- A set of dependencies on parent partitions
  - Distinguishes between narrow (one-to-one)
  - And wide dependencies (one-to-many)
- Function to compute dataset based on parent
- Metadata about partitioning scheme and data placement

RDD = Distributed relation + lineage

### More Details on Execution

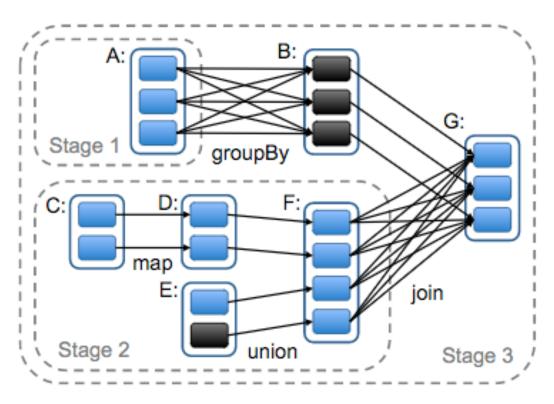

Figure 5: Example of how Spark computes job stages. Boxes with solid outlines are RDDs. Partitions are shaded rectangles, in black if they are already in memory. To run an action on RDD G, we build build stages at wide dependencies and pipeline narrow transformations inside each stage. In this case, stage 1's output RDD is already in RAM, so we run stage 2 and then 3.

Scheduler builds a DAG of stages based on lineage graph of desired RDD.

Pipelined execution within stages

Synchronization barrier with materialization before shuffles

If a task fails, re-run it
Can checkpoint RDDs to disk

#### Latest Advances

Spark SQL Spark Streaming MLlib (machine learning) GraphX (graph)

Apache Spark

Image from: http://spark.apache.org/

#### Where to Go From Here

- Read about the latest Hadoop developments
  - YARN
- Read more about Spark
- Learn about GraphLab/Dato
- Learn about Impala, Flink, Myria, etc.
- ... many other big data systems and tools...
- Also good to know latest cloud offering: Google, Microsoft, and Amazon